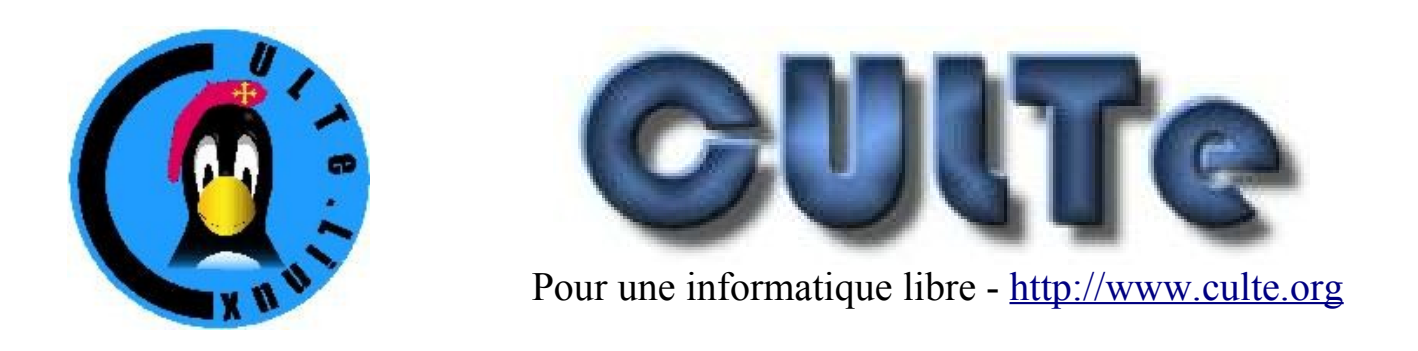

# **Conférences: Pratique de l'ordinateur.**

Cette série de conférences est destinée soit aux utilisateurs débutants de l'informatique, soit aux membres des associations qui veulent mettre leur ordinateur au service de leur passion. Il est souhaitable d'amener son ordinateur, surtout pour pouvoir, après la conférence, mettre en oeuvre les conseils donnés (l'ordinateur n'est pas nécessaire pour suivre la conférence). Les logiciels sont fournis sur place.

Entrée libre dans la mesure des places disponibles. Conférence de 15h à 16h30 (précises, ne soyez pas en retard) - travaux pratiques à la demande après la conférence. Maison des Associations, 14 chemin Pouciquot, Ramonville (à 500m du métro).

## *30 Mai - Comment mettre en page un article - traitement de texte et Web*

La mise en page propre d'un article nécessite la connaissance de quelques fonctions d'un logiciels de traitement de texte. Ces fonctions se retrouvent un peu partout dans les différents logiciels, y compris sur le Web dans les utilitaires de gestion de site Web auxquels les utilisateurs sont de plus en plus souvent confrontés. Nous allons voir comment créer des paragraphes, séparés par des titres et sous-titres, utiliser des tableaux simples ou des listes à puces aussi bien dans un document imprimé, avec OpenOffice que sur le Web, avec comme exemples PmWiki (le site Web du CULTe) et MoinMoin wiki (le wiki du LDP).

### *13 Juin - Faire une affiche attrayante*

Que ce soit pour vendre un vieux canapé, retrouver un chat perdu ou annoncer le prochain spectacle de votre conjoint, réaliser une petite affiche est assez fréquemment

utile. OpenOffice possède un outil original pour réaliser ce genre de chose: « Dessin ». Nous allons voir un exemple d'utilisation.

### *27 Juin - Gérer ses photos*

Cette conférence donnera un aperçu de la façon de gérer les si nombreuses photos que nous donnent les appareils numériques. L'application sera faite avec Digikam et 7zip. Trier ses photos, les mettre en Cestici!!!! ligne, faire des diaporamas, les envoyer sans démolir les boites mail de ses correspondants...

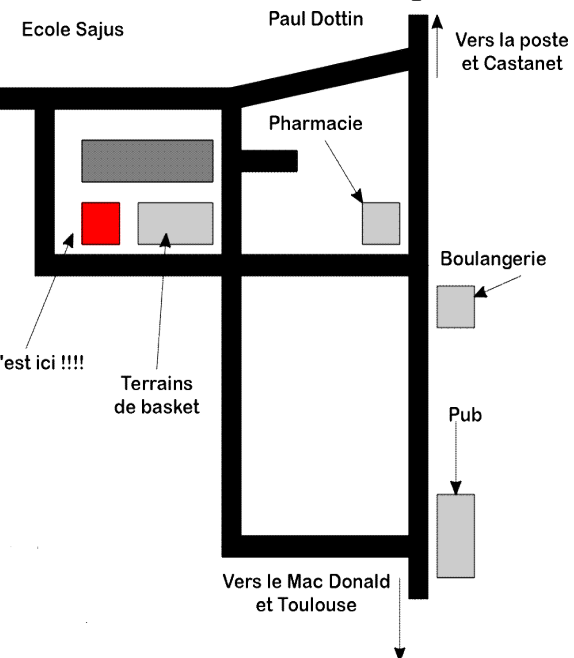

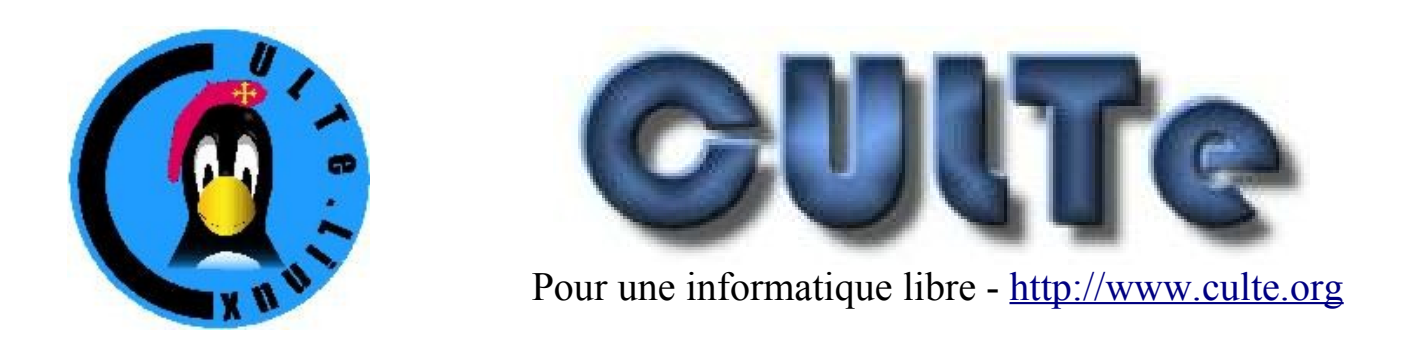

# **Conférences: Pratique de l'ordinateur.**

Cette série de conférences est destinée soit aux utilisateurs débutants de l'informatique, soit aux membres des associations qui veulent mettre leur ordinateur au service de leur passion. Il est souhaitable d'amener son ordinateur, surtout pour pouvoir, après la conférence, mettre en oeuvre les conseils donnés (l'ordinateur n'est pas nécessaire pour suivre la conférence). Les logiciels sont fournis sur place.

Entrée libre dans la mesure des places disponibles. Conférence de 15h à 16h30 (précises, ne soyez pas en retard) - travaux pratiques à la demande après la conférence. Maison des Associations, 14 chemin Pouciquot, Ramonville (à 500m du métro).

## *30 Mai - Comment mettre en page un article - traitement de texte et Web*

La mise en page propre d'un article nécessite la connaissance de quelques fonctions d'un logiciels de traitement de texte. Ces fonctions se retrouvent un peu partout dans les différents logiciels, y compris sur le Web dans les utilitaires de gestion de site Web auxquels les utilisateurs sont de plus en plus souvent confrontés. Nous allons voir comment créer des paragraphes, séparés par des titres et sous-titres, utiliser des tableaux simples ou des listes à puces aussi bien dans un document imprimé, avec OpenOffice que sur le Web, avec comme exemples PmWiki (le site Web du CULTe) et MoinMoin wiki (le wiki du LDP).

### *13 Juin - Faire une affiche attrayante*

Que ce soit pour vendre un vieux canapé, retrouver un chat perdu ou annoncer le prochain spectacle de votre conjoint, réaliser une petite affiche est assez fréquemment

utile. OpenOffice possède un outil original pour réaliser ce genre de chose: « Dessin ». Nous allons voir un exemple d'utilisation.

### *27 Juin - Gérer ses photos*

Cette conférence donnera un aperçu de la façon de gérer les si nombreuses photos que nous donnent les appareils numériques. L'application sera faite avec Digikam et 7zip. Trier ses photos, les mettre en ligne, faire des diaporamas, les envoyer sans démolir les boites mail de ses correspondants...

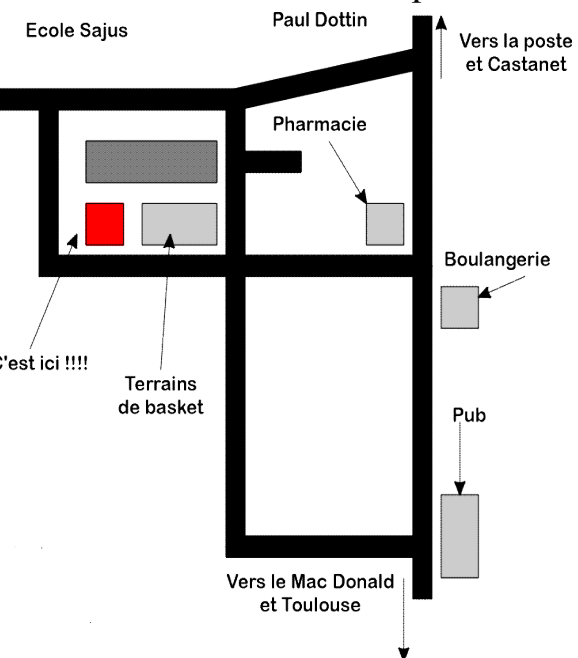